# 流量表の読み取り方

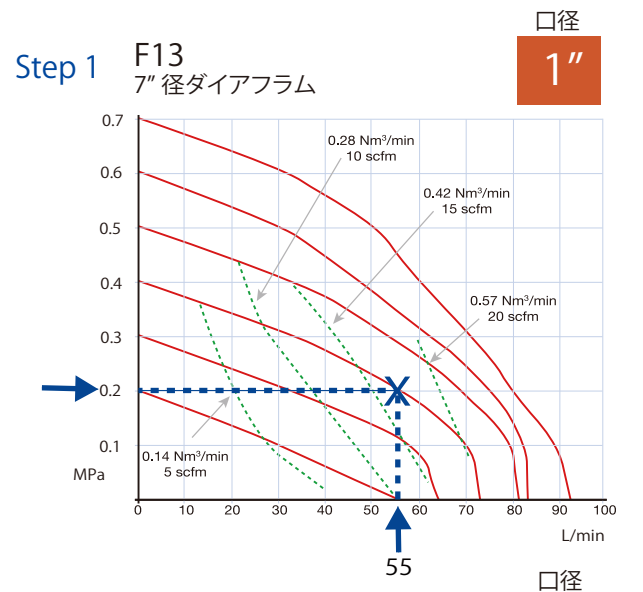

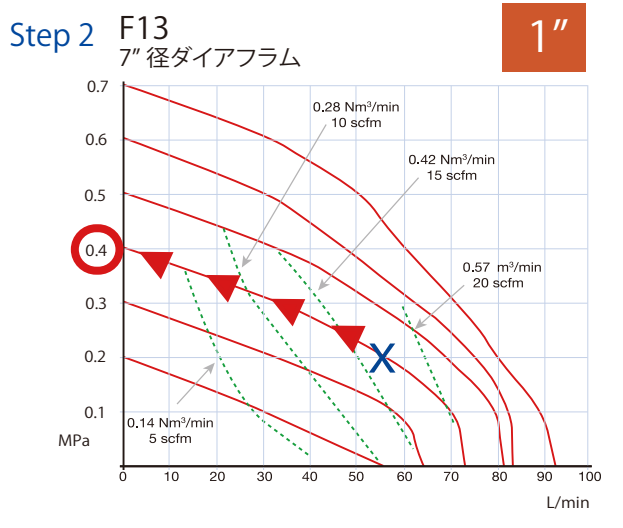

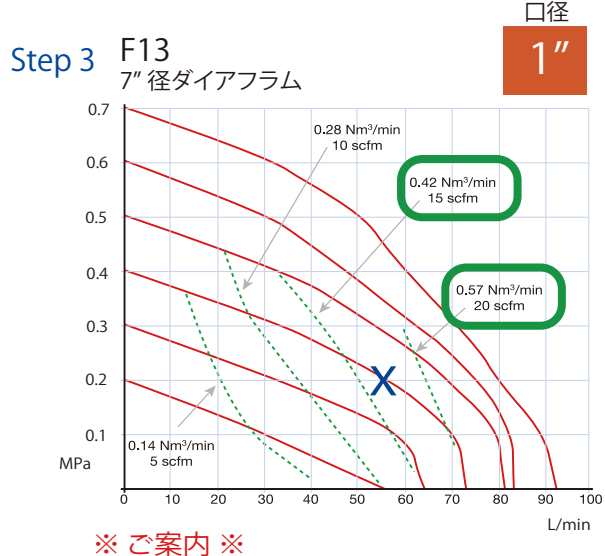

#### ・ この流量表は

- 常温の水を用いたポンプの移送試験により作成されています。
- ・ ご使用のエアー設備環境により、各数値に相違が生じる場合があります。
- ・ ご不明な点がございましたら、お気軽にお問い合わせください。

#### 型式選定手順

- ① P19のポンプ流量・口径選定表より、ご希望の流量、吸込/吐出口径を もとにポンプ型式を選定してください。
- ② P5-6の流量表より、ご希望条件での必要最小供給エアー圧力等を確認 してください。
- ③ P17-18の型式選定表より、材質、アップグレードを選択してください。

選定条件例: 必要な吐出量は 55 L/min 背圧(吐出配管抵抗)は 0.2 MPa とします。 例として、7"ダイアフラム (F13~) ・ 1" 配管口径の表を用います。

### Step 1 選定ポイントを決める

※選定ポイントとは、流量表における希望条件流量値と 背圧値が交差するポイントです。

- ① 流量表の横軸 ( L/min ) 上で 55 L/min をチェック。
- ② そのポイントから真上へ縦軸の背圧 0.2 MPa と交差する 点までたどる。
- ③ この交差する点が選定ポイントとなります。 左表上では [ X ] と表示。

### Step 2 必要な最小供給エアー圧力をチェック

- ① 選定ポイント [ X ] の上部にある一番近い赤い曲線をチェック。
- ② 赤い曲線を左上に辿り、縦軸の必要エアー圧力を確認。
- ③ この縦軸上の赤い曲線の始点が示す数値が 必要最小供給エアー圧力です。

この場合、必要最小供給エアー圧力は 0.4 MPa となります。

## Step 3 エアー消費量をチェック

上から下にさがる緑色の破線がエアー消費量です。 この場合、選定ポイント [ X ] は 0.42 N㎥/min と 0.57 N㎥/min の 破線の間にあるため、

必要最小供給エアー圧力 = 0.4 MPa 、吐出流量 55 L/min 時の 目安となるエアー消費量は、 約 0.45 N㎥/min となります。

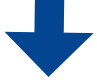

背圧 = 0.2 MPa 、 流量 = 55 L/min が選定ポイント の場合、 約 0.4 MPa の最小供給エアー圧力が必要です。 また、エアー消費量が 約 0.45 N㎥/min となり、 ポンプ型式 F13~のポンプで流体の移送が可能です。

ワン・ナット・ポンプをより良い状態で長寿命でご利用いただく為、 供給エアー圧力は 0.3 MPa ~ 0.6 MPa にて稼働していただくこと をお勧めします。

流量表にて、必要最小供給エアー圧力が 0.3 MPa 以下だった 場合は、もう一段階最大吐出量が少ない型式を、 必要最小供給エアー圧力が 0.6 MPa 以上だった場合はもう一段階 最大吐出量が多い型式を選定してください。